# **ランダムウォークの座標の標本抽出**

樋口さぶろお

龍谷大学理工学部数理情報学科

計算科学☆実習 B L02(2019-04-18 Thu) 最終更新: Time-stamp: "2019-04-29 Mon 22:11 JST hig"

今日の目標

● 擬似乱数列でランダムウォークの座標を標本抽 出するプログラムを書ける

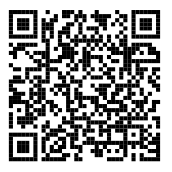

● 標本ナントカから母ナントカを点推定, 区間推 定できる

#### 略解:ランダムウォークと離散型確率分布にしたがう擬似乱数

### L01-Q1

Quiz 解答:連続的な確率変数の母平均値・母分散・母標準偏差・確率 (一 様分布)

\n
$$
\mathbf{C} \mathbf{E}[\cos(\pi X)] = \int_{5/2}^{3} 2 \cos(\pi x) \, dx = \left[\frac{2}{\pi} \sin(\pi x)\right]_{5/2}^{3} = -\frac{2}{\pi}
$$
\n

\n\n $\mathbf{C} \mathbf{P}(\frac{22}{8} < X < \frac{23}{8}) = \mathbf{E}[\mathbf{I}_{\left[\frac{22}{8} < X < \frac{23}{8}\right]}(X)] = \int_{22/8}^{23/8} 2 \, dx = \frac{1}{4}.$ \n

L01-Q2 L01-Q3 L01-Q4 Quiz 解答:期待値

略解:ランダムウォークと離散型確率分布にしたがう擬似乱数

```
1 \parallel int getrandom (double y) {
2 \parallel if (y < 2/13.0) {
3 \parallel return 0;
4 } else if (y < (2+4)/13.0) {
5 \parallel return 3;
6 \parallel } else {
7 \parallel return 4;
8 }
9 }
```
値 *R* = 3 が返される確率の検算. *P*(*R* = 3) = *P*(*Y <* 2*/*13 でない かつ *Y <* 6*/*13) = *P*(2*/*13 *≤ Y <*  $6/13$ ) =  $\int_{2/13}^{6/13} 1 \ dy = 4/13$ .

**ここまで来たよ**

● 略解:ランダムウォークと離散型確率分布にしたがう擬似乱数

### 1 ランダムウォークの座標の標本抽出

- 標本からの推定
- 確率シミュレーション
- ランダムウォークの確率シミュレーション

**ランダムウォーク (確率過程の例)**

ランダムウォーク

 $X(t) = X(t-1) + R(t), \quad X(0) = x_0$ 

階差数列 *R*(*t*): 独立同分布にしたがう確率変数. ランダムウォーカー座標 *X*(*t*): 確率変数.

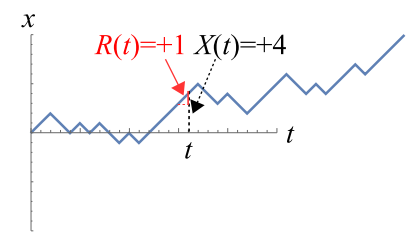

**ランダムウォークの座標の母期待値, 母比率は?**

*R*(*t*) やランダムウォークの座標 *X*(1000) は確率変数.

ありうる問 (確率) (手計算で) 母ナントカを厳密に求めよう.

- 母平均値 E[*R*(*t*)], 母期待値 E[e*R*(*t*) ], 母比 率  $P(R(t) > 1)$
- 母平均値 E[*X*(1000)], 母期待値  $E[e^{X(1000)}], \ncong E[X(1000) > 1]$
- 母比率  $P(X(50) = 12 \text{ to } X(100) = 25)$

### 別のタイプの問 (推定)

確率分布 *f*(*x*) の式を知らない (例:誰かが作った getrandom の中身不明) けど, データ (標本) だけはあるとする. 母ナントカを推定したい.

$$
R(t)=+1 X(t)=+4
$$

 $\chi$ 

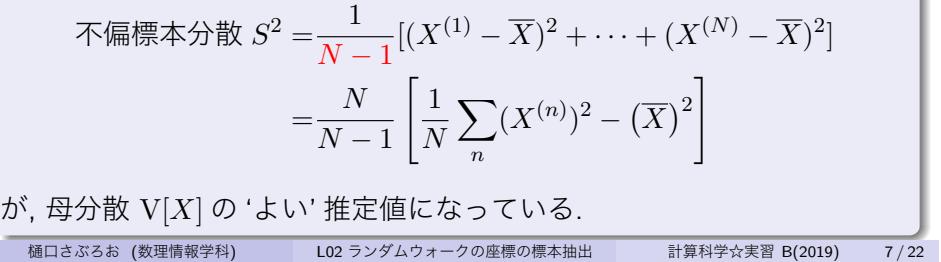

母分散の推定 前園確率統計 5.1 確率統計☆演習 1(2018)L10

が, 母平均値 E[*X*] の 'よい' 推定値になっている.

$$
^{\frac{1}{\overline{R}}}\mathbb{A}^{\frac{1}{\overline{R}}}\mathbb{A}^{\frac{1}{\overline{R}}}\left(X^{(1)}+\cdots+X^{(N)}\right)=\frac{1}{N}\sum_{n=1}^{N}X^{(n)}
$$

母平均値の推定 前園確率統計 5.1 確率統計☆演習 1(2018)L10

## **点推定**

ランダムウォークの座標の標本抽出 標本からの推定

母期待値の推定 前園確率統計 5.1 確率統計☆演習 1(2018)L10

$$
\text{ 眤本期特値 } \overline{\phi(X)} = \frac{1}{N} \sum_{n=1}^{N} \phi(X^{(n)})
$$

)

が 母期待値 E[*ϕ*(*X*)] の 'よい' 推定値になっている.

確率変数 *Y* = *ϕ*(*X*) の母平均値の推定と思おう.

母比率の推定 [前園確率統計 5.1 確率統計☆演習 1(2018)L10

*X* のサンプルのデータ *N* 個中 *k* 個が「条件 *· · ·* を満たす」とき,

$$
\text{ 眮本比率; \hat{p} = \frac{k}{N} = \frac{1}{N} \sum_{n=1}^{N} \mathbf{I}_{\left[\cdots\right]}(X^{(n)})
$$

が母比率 *P*(「条件…」) = E[I<sub>[…]</sub>(*X*)] の 'よい' 推定値になっている.

理由 
$$
\phi(X) = I_{[\cdots]}(X) \leq \mathbb{R}
$$
えば,  $Y = \phi(X)$  はベルメーバ分布 B(1, *p*) に

したがう 樋口さぶろお. (数理情報学科) L02 ランダムウォークの座標の標本抽出 計算科学☆実習 B(2019) 8 / 22

5 母平均値の信頼区間 (母分散未知) 前園確率統計 p.82 確率統計☆演習 1(2018)L11

(母分散未知の) 正規分布 N(μ,?<sup>2</sup>) にしたがう母集団から, サイズ *N* の標 本を得たとき, 母平均値 *µ* <sup>の</sup> 信頼係数 1 *− α* の信頼区間は

$$
\overline{X} - t(N-1; \alpha/2) \times \sqrt{s^2/N} < \mu < \overline{X} + t(N-1; \alpha/2 \times \sqrt{s^2/N}).
$$

ただし, *s* 2 :不偏標本分散, *t*(*N −* 1; *α/*2): 自由度 *N −* 1 <sup>の</sup> t 分布の上側確 率が *α/*2 となる点 (表から求める).

 $\frac{1}{2}$ 母比率の信頼区間 (母分散未知) 前園確率統計 §5.4 確率統計☆演習 I(2018)L11

*X* のサイズ *N* の標本で, 標本比率 *p*ˆ = *k/N* のとき, 母比率の信頼係数 1 *− α* = 0*.*95, 信頼係数 1 *− α* = 0*.*99 の信頼区間は

$$
\hat{p} - 1.96 \times \sqrt{\frac{1}{N} \hat{p}(1-\hat{p})} < p < \hat{p} + 1.96 \times \sqrt{\frac{1}{N} \hat{p}(1-\hat{p})},
$$
  

$$
\hat{p} - 2.58 \times \sqrt{\frac{1}{N} \hat{p}(1-\hat{p})} < p < \hat{p} + 2.58 \times \sqrt{\frac{1}{N} \hat{p}(1-\hat{p})}.
$$

樋口さぶろお (数理情報学科) LO2 ランダムウォークの座標の標本抽出 計算科学☆実習 B(2019) 9 / 22

#### L02-Q1

Quiz(ランダムウォーカーの到達点の座標の母平均・母分散) 仕組みのよくわからないランダムウォークで標本抽出したところ,  $X(3)^{(n)}$   $n = 1, 2, \cdots, 10 \; \delta^{\zeta}$ 

3*,* 3*,* 3*,* 1*,* 1*,* 1*,* 1*,* 1*, −*1*, −*3

だった.

- **□ 母平均値 E[X(3)] を点推定しよう.**
- **2 母分散 V[X(3)] を点推定しよう.**
- $\,$  母期待値  $\, {\rm E}[X(3)^3] \,$ を点推定しよう.
- <sup>4</sup> 母比率 *P*(*X*(3) *>* 1) を点推定しよう.

ランダムウォークの座標の標本抽出 確率シミュレーション

**ここまで来たよ**

● 略解:ランダムウォークと離散型確率分布にしたがう擬似乱数

### 1 ランダムウォークの座標の標本抽出

- 標本からの推定
- 確率シミュレーション
- ランダムウォークの確率シミュレーション

ランダムウォークの座標の標本抽出 確率シミュレーション

### **確率シミュレーション**

確率シミュレーション

確率的現象を, 擬似乱数を使ってそのままコンピュータ上で再現し (simulate), 繰り返して実行して標本抽出して, 母ナントカを推定すること.

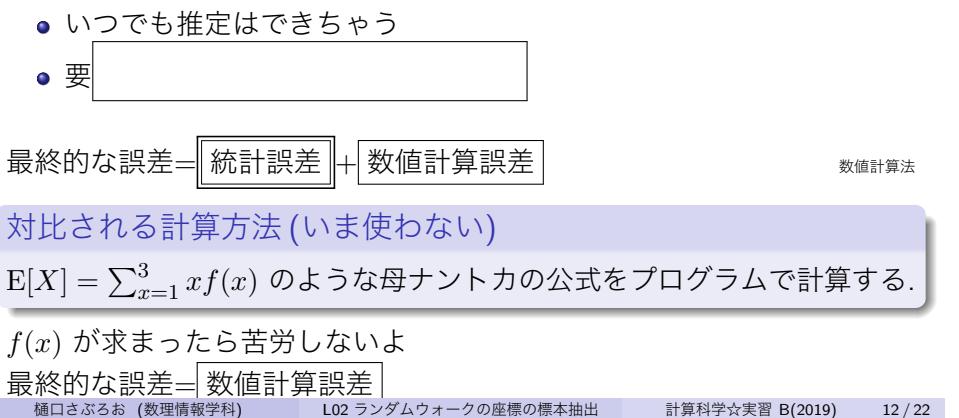

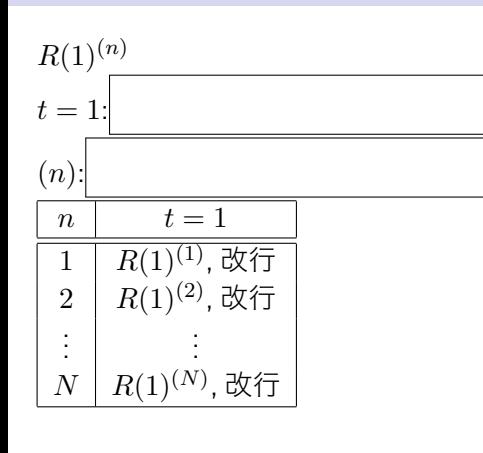

**確率変数** *R*(1) **の標本**

ランダムウォークの座標の標本抽出 確率シミュレーション

#### ランダムウォークの座標の標本抽出 確率シミュレーション

ソースコード 1: 擬似乱数

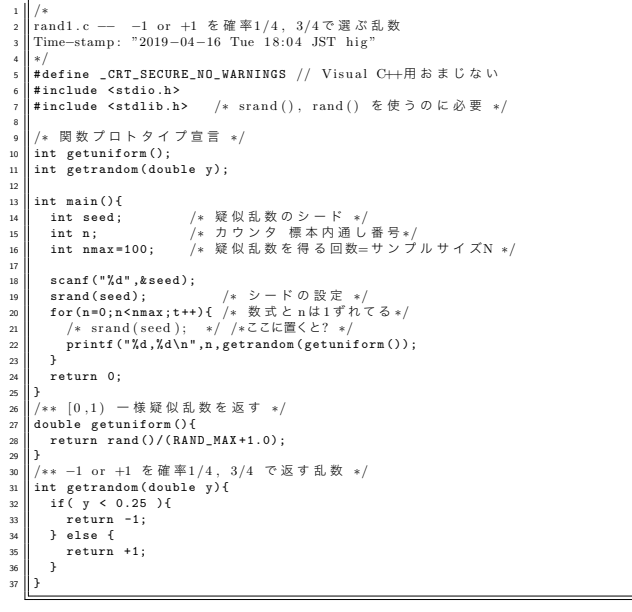

樋口さぶろお (数理情報学科) L02 ランダムウォークの座標の標本抽出 計算科学☆実習 B(2019) 14 / 22

### **ここまで来たよ**

● 略解:ランダムウォークと離散型確率分布にしたがう擬似乱数

### 1 ランダムウォークの座標の標本抽出

- 標本からの推定
- 確率シミュレーション
- ランダムウォークの確率シミュレーション

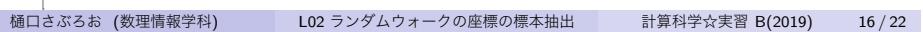

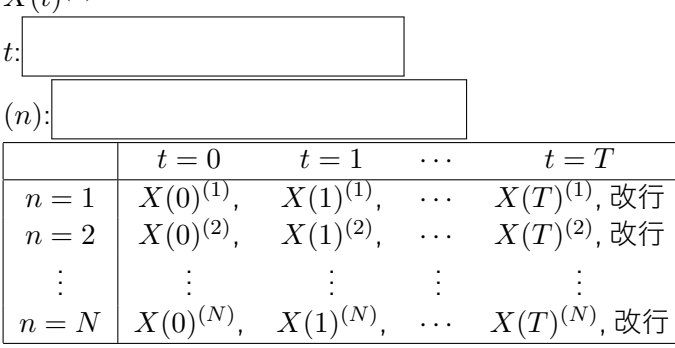

 $X(t)^{(n)}$ 

# **ランダムウォークの座標** *X*(*t*) **の標本**

ランダムウォークの座標の標本抽出 ランダムウォークの確率シミュレーション

*X*(0)*, X*(1)*, X*(2)*, . . . , X*(*T*) **の標本を抽出するプログラム**

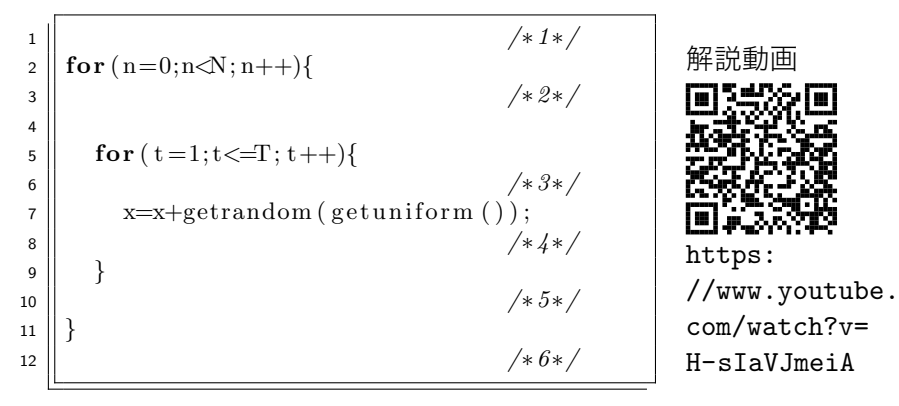

問: srand(seed), x=0, t=0, printf("%d,", x)はどこ? 問: 他に何がいる?

**標本期待値は Excel を使わなくても C の中でも計算できる!**

*<sup>ϕ</sup>*(*X*(*T*)) = <sup>1</sup> *N* ∑ *N n*=1 *ϕ*(*X*(*T*) (*n*) ) <sup>1</sup> */∗1∗/* <sup>2</sup> **for** ( n )*{* <sup>3</sup> */∗2∗/* <sup>4</sup> **for** ( t )*{* <sup>5</sup> */∗3∗/* <sup>6</sup> x=x+getrandom ( g e t u ni f o rm ( ) ) ; <sup>7</sup> */∗4∗/* <sup>8</sup> *}* <sup>9</sup> */∗5∗/* <sup>10</sup> *}* <sup>11</sup> */∗6∗/*

sum1=0, sum1+=phi(x) (例  $\phi(x) = x^3$  ), printf("%f",(double)sum1/N)?

## **標本比率の C による計算**

 $\phi(x) = \mathrm{I}_{[\mathbb{A}^{\#}]}(x)$  に相当する phi は?

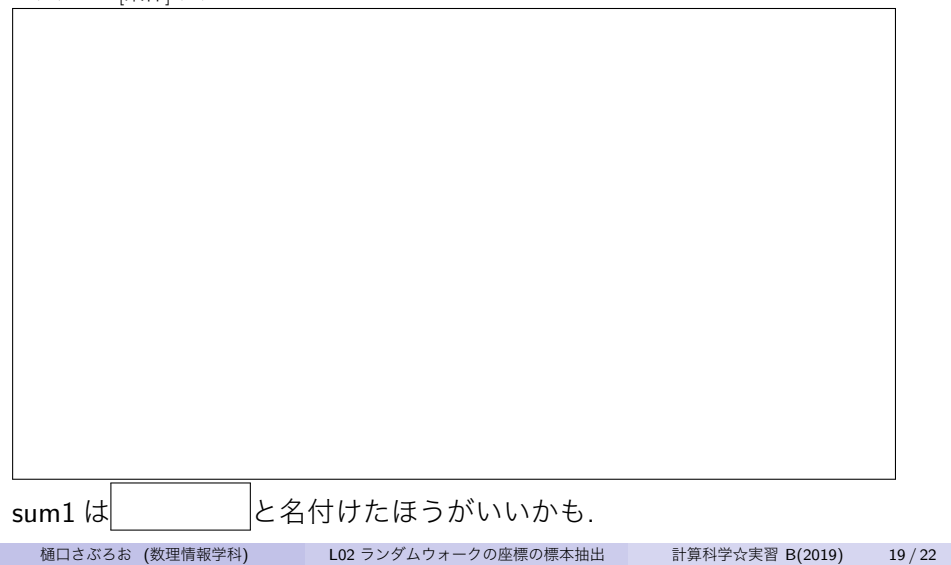

#### L02-Q2

#### Quiz(確率シミュレーション)

*t* = 2 に *x* = 10 から出発したランダムウォーカーが, *t* = 20 で, 領域 *x <* 0 にいる確率を推定して出力するプログラムを書こう. ただし,

$$
X(t) = X(t-1) + R(t)
$$

で, int getrandom(getuniform()) が独立同分布にしたがう確率変数 *R*(*t*) を返すものとする. main と phi の中だけ書こう.

### ランダムウォークの言葉づかいの習慣

*X*(2) : 初期条件, ランダムウォーカーの出発点 (を確率変数とみたもの)

\n- \n
$$
\begin{bmatrix}\n 5 \times \frac{3}{2} & \text{L \\
 2 & \text{L} \\
 2 & \text{L} \\
 2 & \text{L} \\
 2 & \text{L} \\
 2 & \text{L} \\
 2 & \text{L} \\
 2 & \text{L} \\
 2 & \text{L} \\
 2 & \text{L} \\
 2 & \text{L} \\
 2 & \text{L} \\
 2 & \text{L} \\
 2 & \text{L} \\
 2 & \text{L} \\
 2 & \text{L} \\
 2 & \text{L} \\
 2 & \text{L} \\
 2 & \text{L} \\
 2 & \text{L} \\
 2 & \text{L} \\
 2 & \text{L} \\
 2 & \text{L} \\
 2 & \text{L} \\
 2 & \text{L} \\
 2 & \text{L} \\
 2 & \text{L} \\
 2 & \text{L} \\
 2 & \text{L} \\
 2 & \text{L} \\
 2 & \text{L} \\
 2 & \text{L} \\
 2 & \text{L} \\
 2 & \text{L} \\
 2 & \text{L} \\
 2 & \text{L} \\
 2 & \text{L} \\
 2 & \text{L} \\
 2 & \text{L} \\
 2 & \text{L} \\
 2 & \text{L} \\
 2 & \text{L} \\
 2 & \text{L} \\
 2 & \text{L} \\
 2 & \text{L} \\
 2 & \text{L} \\
 2 & \text{L} \\
 2 & \text{L} \\
 2 & \text{L} \\
 2 & \text{L} \\
 2 & \text{L} \\
 2 & \text{L} \\
 2 & \text{L} \\
 2 & \text{L} \\
 2 & \text{L} \\
 2 & \text{L} \\
 2 & \text{L} \\
 2 & \text{L} \\
 2 & \text{L} \\
 2 & \text{L} \\
 2 & \text{L} \\
 2 & \text{L} \\
 2 & \text{L} \\
 2 & \text{L} \\
 2 & \text{L} \\
 2 & \text{L} \\
 2 & \text{L} \\
 2 &
$$

「*t* = 20 <sup>で</sup> *x <* 0 にいる」*⇔*

#### L02-Q3

### Quiz(rand() の振る舞い)

seed を与えられると,  $t = 3$  に  $x = 4$  から出発したランダムウォークが, *T* = 10 <sup>で</sup> *|X*(*T*)*| <* 5 である確率を推定して出力するプログラムを書こ う. ただし,

$$
X(t) = X(t-1) + R(t),
$$

で, 独立同分布にしたがう確率変数 *R*(*t*) を, int getrandom(getuniform()) が返すものとして, main と phi の中だけ書 こう.

#### **予習復習問題のやり方+今後の予定**

Learn Math Moodle https://learn.math.

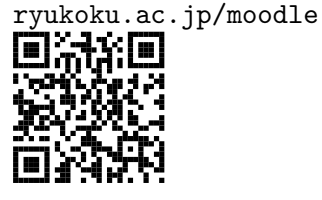

Moodle App for iOS/Android<br>**IDENTIFIEE** 

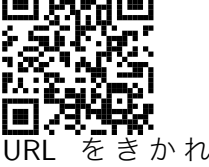

URL をきかれたら https: //learn.math.ryukoku.ac. jp/moodle で登録.

#### お知らせ

実習室整備状況, 登録者数により未確定です. 当日に My 時間割を確認し てください. いずれにせよ, 教科書と (PC につながる) イヤフォン用意し てください.

- 2019-04-23 火 4 実習
- Math ラウンジ 月火水木昼 1-614
- 樋口オフィスアワー火 5(1-507/1-542)